Тема. Побудова кадрової структури та складання штатного розкладу. План лекції:

- 1. Створення штатного розкладу.
- 2. Оформлення штатного розкладу.

*Основні поняття: персонал організації, кадри організації, штатний розклад організації, Єдиний тарифно-кваліфікаційний довідник.*

Під час підготовки **першого питання** проектувальна група складає штатний розклад за кожним підрозділом (відділом) проектованої організації. Необхідно вказати перелік фахівців, які працюватимуть в даному підрозділі, їхню кількість, розмір щомісячної заробітної плати.

Готуючи **друге питання,** проектувальна група заповнює таблицю 1.

## **ТАБЛИЦЯ 1.**

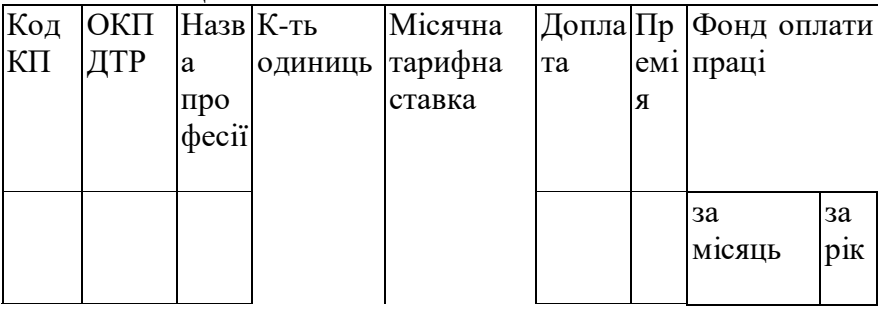

Якщо виплата премій і доплат не передбачається, відповідні стовпці таблиці можуть не заповнюватися. Штатний розклад може бути оформлений у вигляді однієї таблиці, проте необхідно вказати проміжні дані щодо чисельності кожного підрозділу, загального фонду зарплати для кожного підрозділу за місяць і за рік, місячної тарифної ставки. Необхідно пам'ятати, що деякі посади можуть поєднуватися. Це допоможе уникнути надмірного роздування штатів і запобігти недостатній зайнятості працівників. Відомості про код КП і ОКПДТР можна отримати в «Єдиному тарифнокваліфікаційному довіднику», який випускається щорічно. В кінці таблиці вказується загальна чисельність співробітників організації, загальний фонд заробітної плати за місяць і за рік.

## *Питання для самоконтролю:*

- 1. Визначте поняття «персонал організації» та «кадри організації».
- 2. Що таке штатний розклад?
- 3. Способи розрахунку фонду заробітної платні в організації.

## *Література:*

1. Єдиний тарифно-кваліфікаційний довідник робіт і професій робітників [Електронний ресурс]. – Режим доступу: http://document.ua/edinii-tarifnokvalifikaciinii-dovidnik-robit-i-profesii-rob-srrsdoc-srh2000874837.html